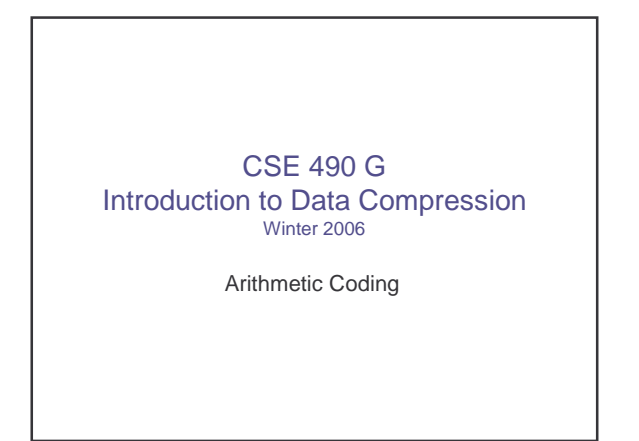

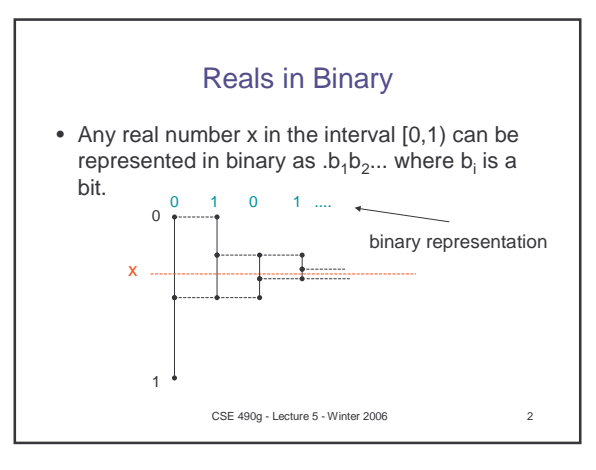

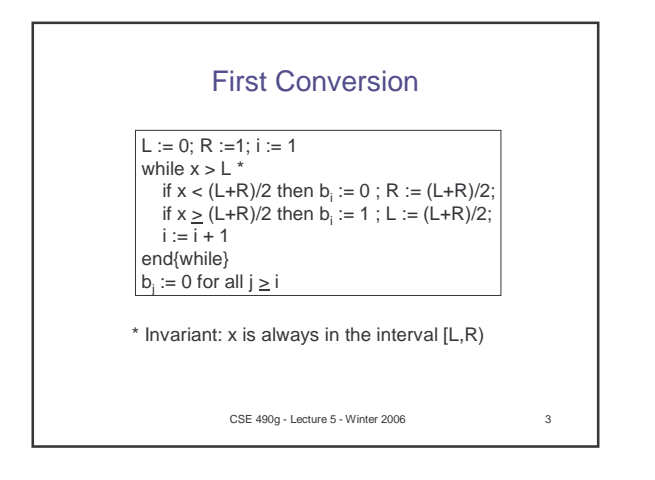

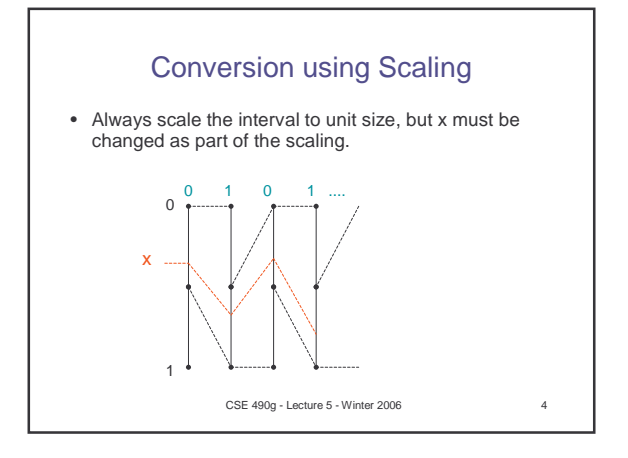

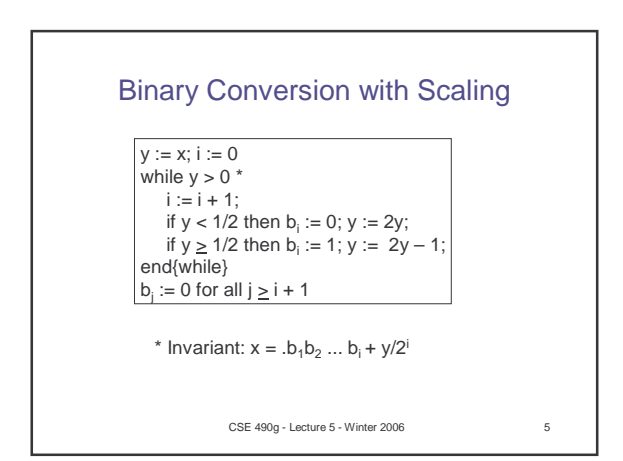

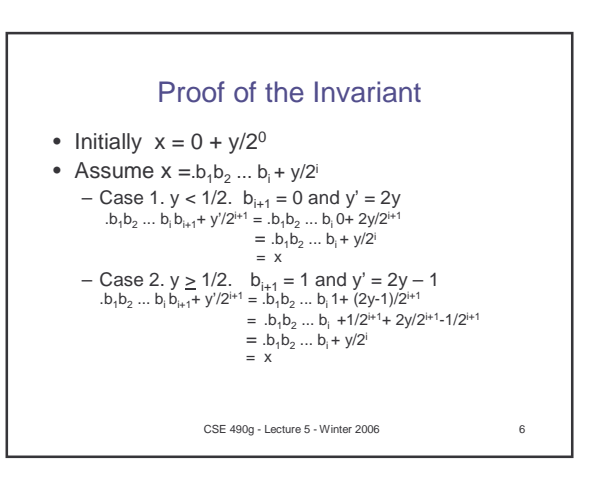

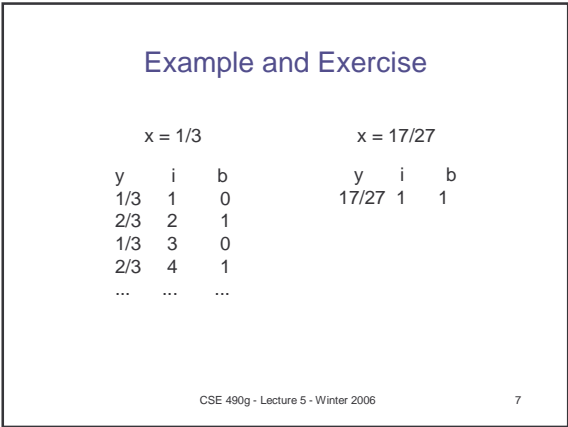

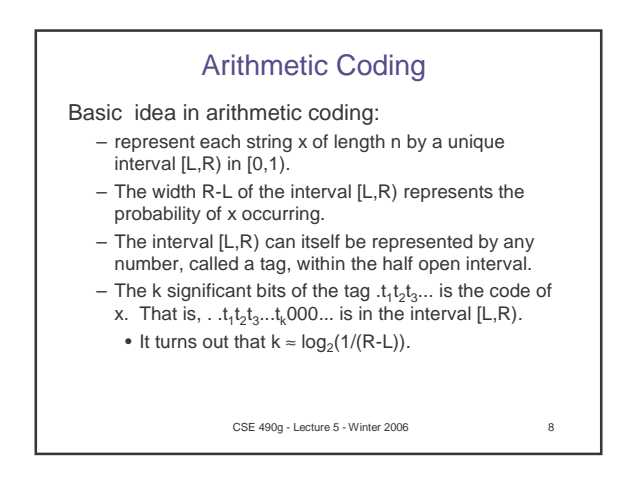

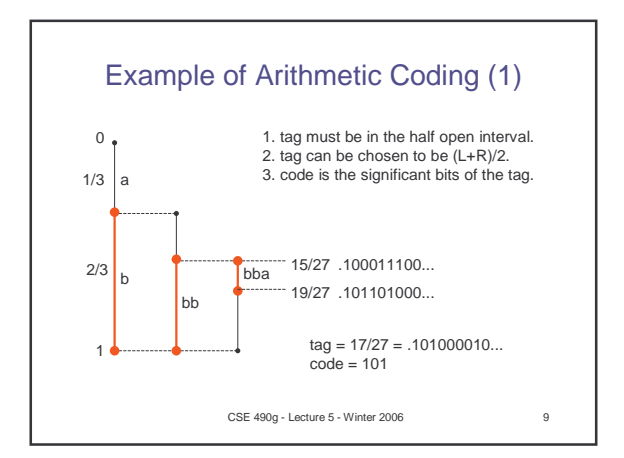

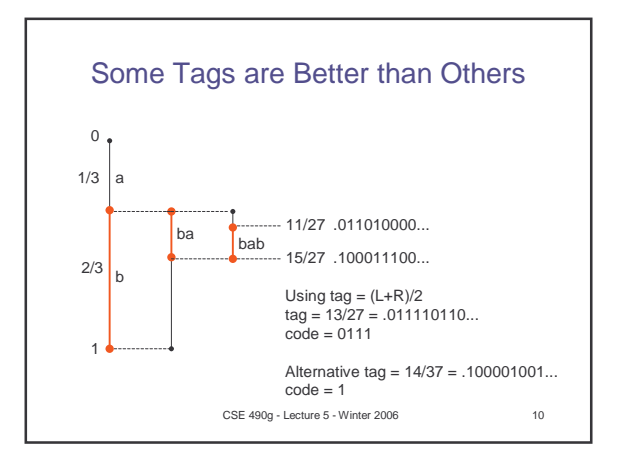

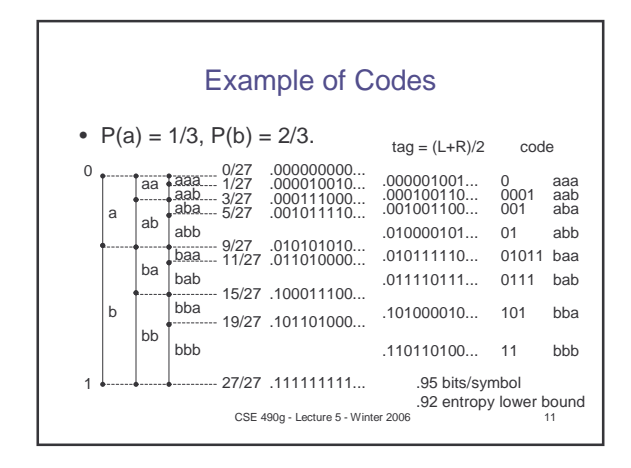

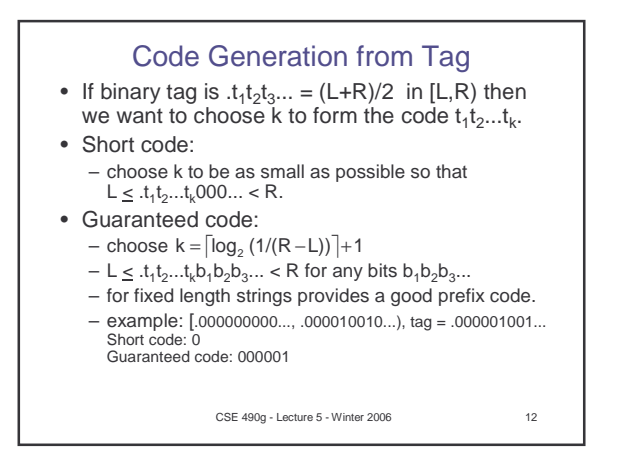

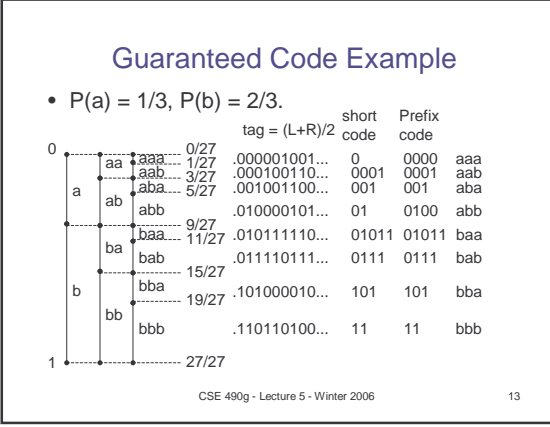

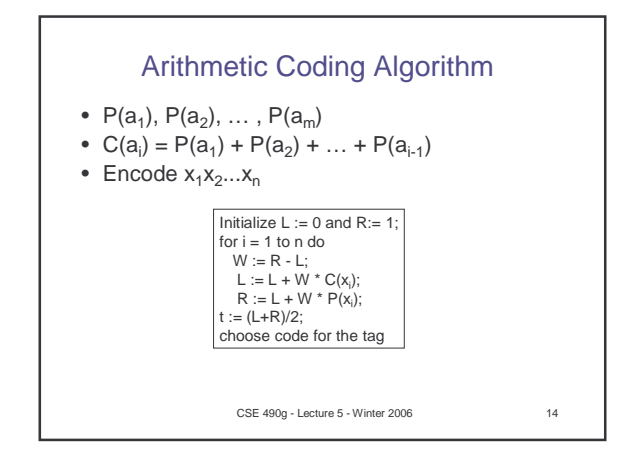

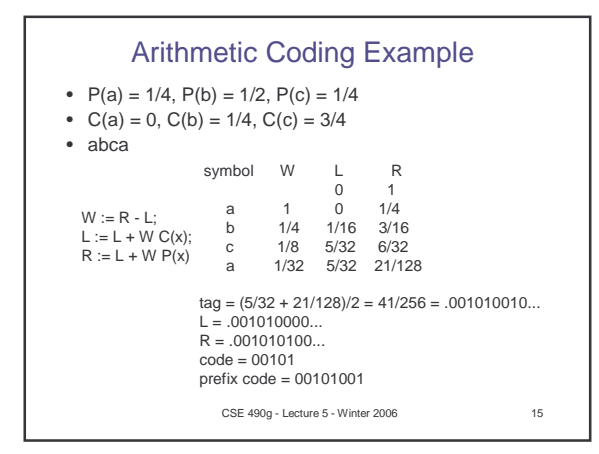

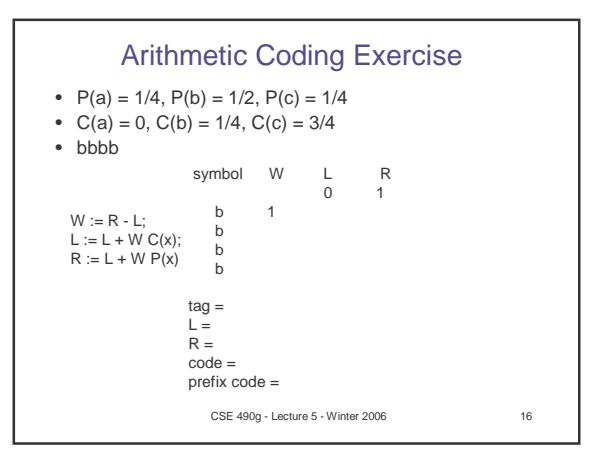

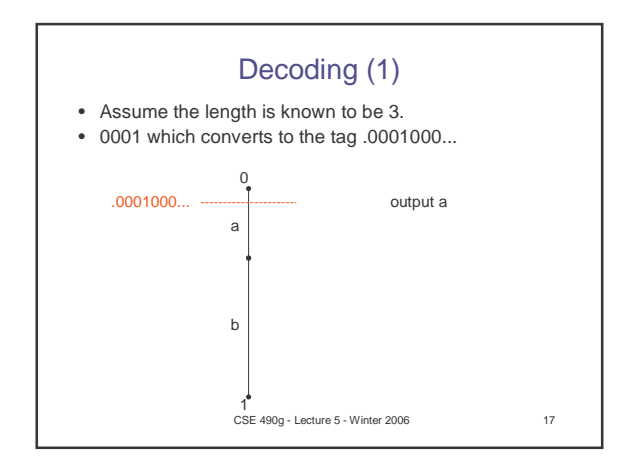

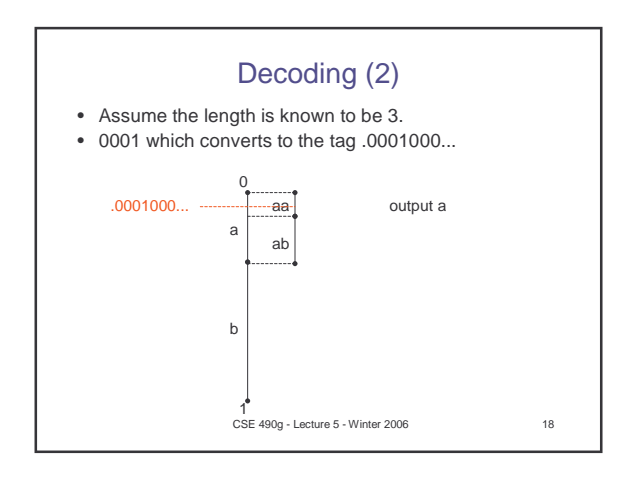

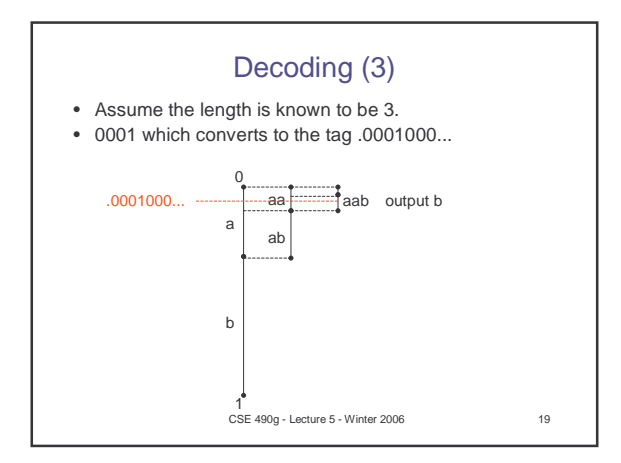

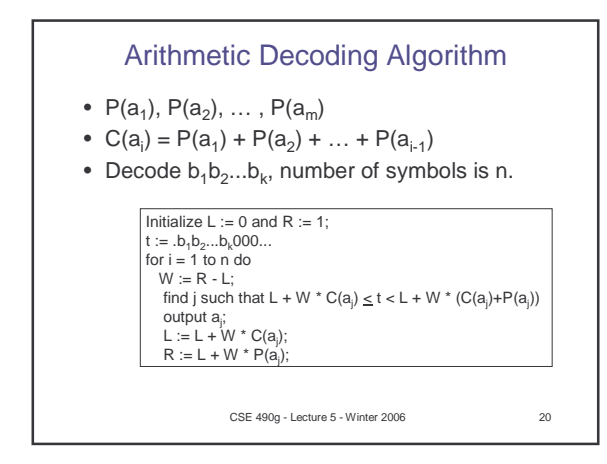

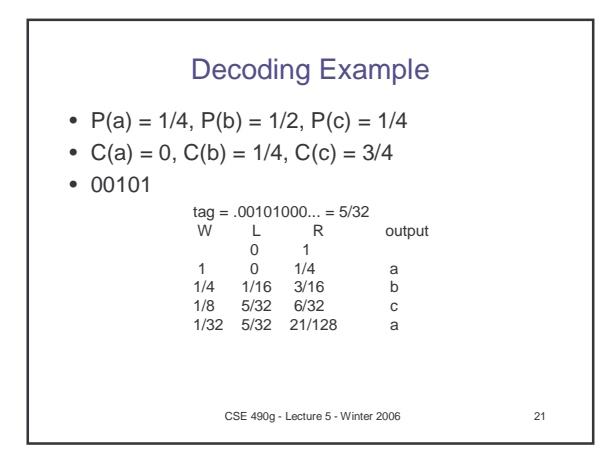

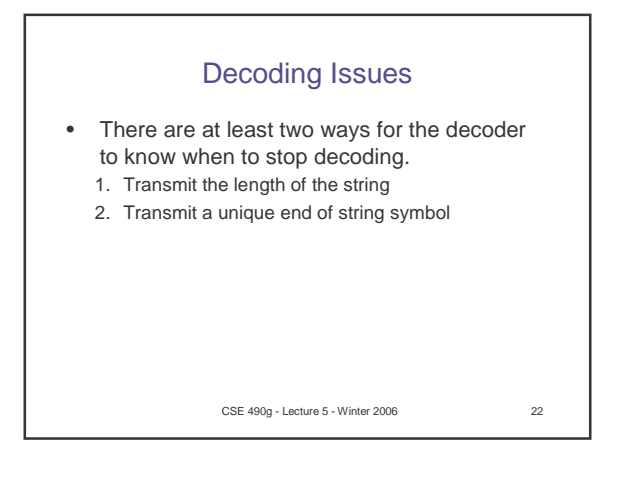

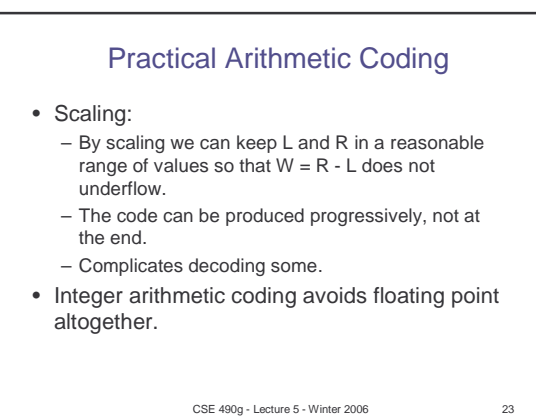

CSE 490g - Lecture 5 - Winter 2006 24 More Issues • Context • Adaptive • Comparison with Huffman coding